# **MyChip Station Pro™**

## **Experience Powerful Design Solution on Windows**

MyChip Station<sup>™</sup> Pro is a sophisticated physical design system, which can turn a Windows based PC into a powerful engineering workstation. It integrates physical layout, verification and translation tools. Using MyChip Station<sup>™</sup> Pro, custom layout will be more accelerated with easy-to use polygon layout feature, highest accuracy verification and compatibility with other tools in a hierarchical design environment.

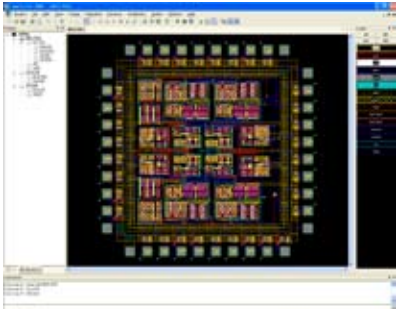

## Powerful editing

- Support Windows Vista(32/64bit)
- Align objects according to reference point :
- right, left, top and bottom automatically • Reshape the corner of polygon to make
- a rounded or chamfered edge • Rotate/Reflect/Array objects
- Stretch objects
- Edit edge or vertex
- Enlarge or reduce objects
- New data type add(Circle/Ellipse/Arc/Donut)
- Real-time DRC
- Flatten label

## Physical Layout

## LayEd Pro™ : Support Full-Custom IC, MEMS, LCD, OLED and LED Layout Editor

## Journaling and Macro

• Regenerates the layout saving the users precious work when the system crashes for some reason

## Boolean Operation

- Cell operation command for performing Boolean edits on cells
- Layer operation command for performing Boolean edits on layers
- Add, Intersect, Merge, Punch, Subtract commands for performing operations on object

## Net and Device Tracer

- Mark Net enable to trace the physical connectivity of a net in the layout without extracting Netlist
- Netlist Viewer shows devices and nets information and highlighted them in the layout

## **Markers**

Markers enables design engineers to mark some positions and move to them freely in their layout, using a hot key.

Customizable bind keys and toolbars Provide bind keys and toolbars editor

## Command line interface

- Display message and warning
- Enter commands

## Technology File Editor

• Create and edit design layers

### Layer Manager

• Make layers visible or invisible / selectable or unselectable

### Unlimited undo/redo

User configurable undo/redo level

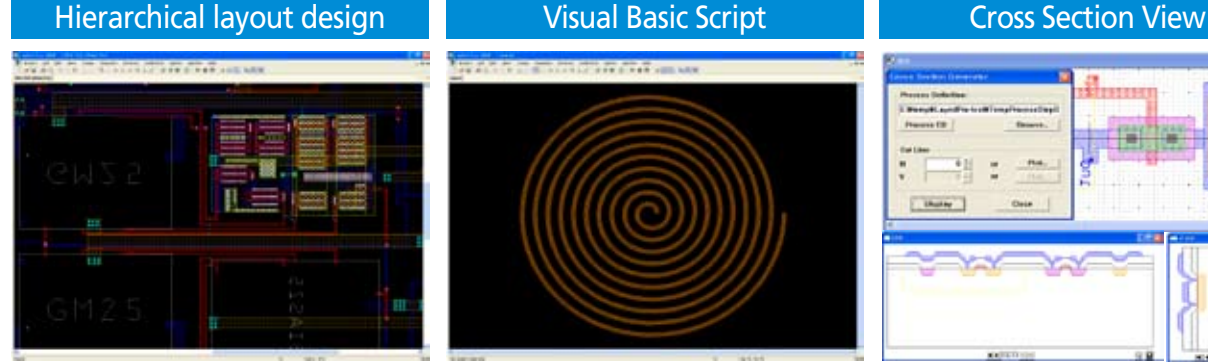

- View layout details down to any level of the hierarchy
- Provide Edit-in-place command to edit directly any object in the hierarchy

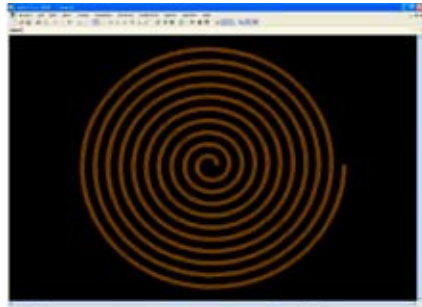

• Support Visual Basic Script for designing complex patterns

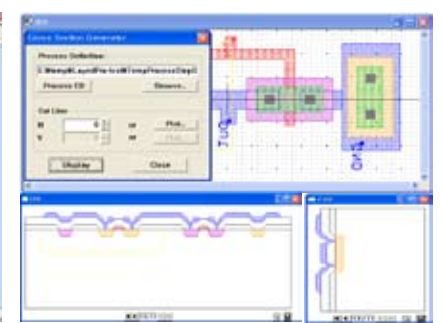

• Cross Section View shows one slide of a cutting plane for the layout design

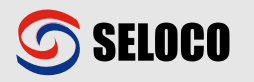

# **MyChip Station Pro™**

## **Experience Powerful Design Solution on Windows**

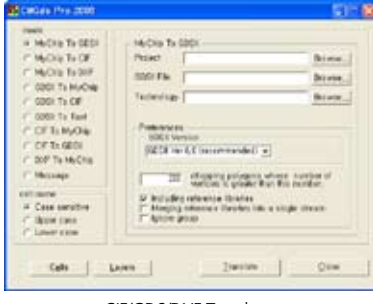

## **Translator**

## CIFGDS Pro™ : CIF/GDSII/DXF Translator

- Conversion to GDSII, CIF, DXF, DWG(2010)
- Conversion on a specific cell and sub-cells
- Conversion to specific layer
- Automated technology file creation
- Supports grid scale & automatic library merge.
- Selected Cell / Layer Extract
- Supports grid scale

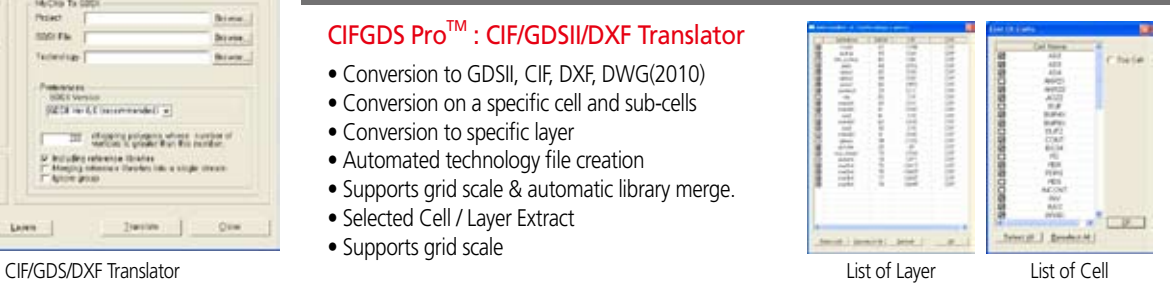

LayNet Pro<sup>™</sup>: SPICE Netlist Extractor & ERC

- Multi-Level Hierarchical Layout Extraction
- Extract standard SPICE and HSPICE format with model names
- DRACULATM Command Compatible

# Verification

## MyDRC Pro<sup>™</sup>: Design Rule Checker

- Hierarchical Design Rule Check
- All geometric angles
- Hierarchical or flattened mode DRC
- Customizable error messages
- Derived layer generation
- Support lambda based rule

Layout Examples

• DRACULATM Command Compatible

## MyLVS Pro<sup>™</sup>: Layout Versus Schematic Netlist Comparator

- Support standard industry file format : SPICE, PSPICE, HSPICE
- Detailed discrepancy report and matched device report
- Smashing device and reducing CMOS

## FPD Applications

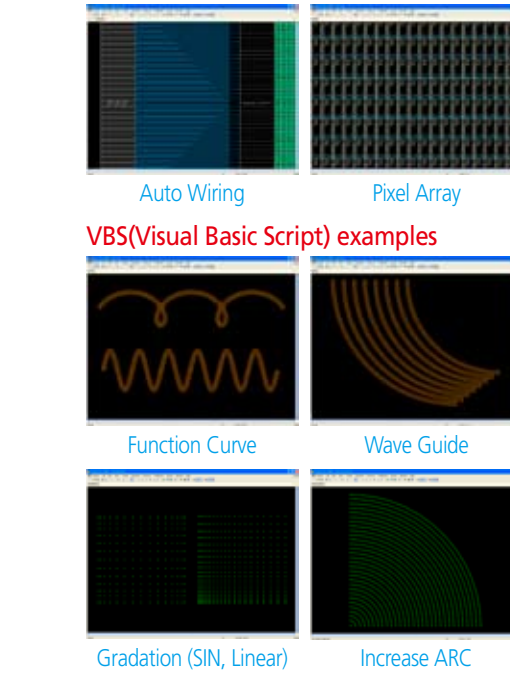

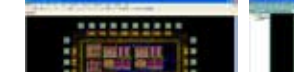

Full Custom IC Design

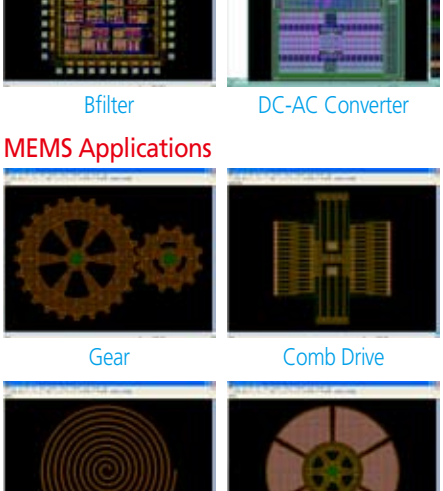

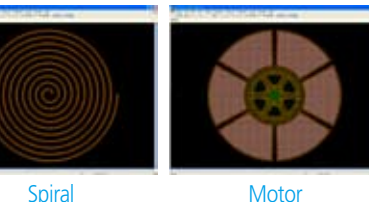

Spiral

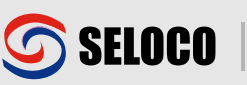

**SELOCO, Inc.** [MyCAD HQ] : Tel. +82-2-3433-0000 Fax. +82-2-3433-0099 Email. sales@seloco.com **FOR MORE INFORMATION** : Email us at mycad@seloco.com Or visit www.mycad.co.kr / www.mycad.com

- 
-